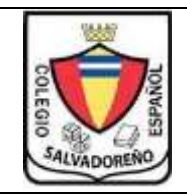

## **COLEGIO SALVADOREÑO ESPAÑOL GUIA DE INFORMATICA Tema: EXCEL- ILLUSTRATOR**

## INDICACIONES:

Presentar todo el trabajo en una memoria

## **Ejercicios:**

- 1. Hacer los ejercicios de Illustrator del ejercicio 6 hasta el ejercicio 23 (guardar el desarrollo de los ejercicios en una carpeta)
- 2. Desarrollar el siguiente ejercicio en Excel
	- a. Calcular el área de las siguientes figuras geométricas cuadrado, rectángulo,
	- b. Calcular el radio de una esfera Nota: para el literal a y b hacer uso de fórmulas (ejemplo pagina 273, 291)
- 3. Hacer las actividades del libro, páginas 286,287,304 (es una oportunidad para aquellos que tienen tareas pendientes)
- 4. Hacer las actividades del libro, páginas 305,327 y 328